## $,$  tushu007.com

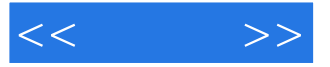

 $<<$  >>

- 13 ISBN 9787121091346
- 10 ISBN 7121091348

出版时间:2009-8

页数:179

PDF

更多资源请访问:http://www.tushu007.com

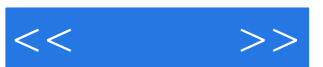

## , tushu007.com

 $\mu$  as a contract  $\mu$ 

 $\begin{array}{ccc} \hline \cdots & \hline \cdots & \hline$  $\frac{1}{\alpha}$  $\mu$ 

## $\frac{1}{2}$ ,  $\frac{2}{3}$

*Page 2*

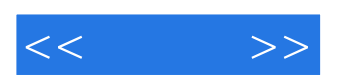

## Word 2007

 本书内容新颖,版式清晰,语言浅显易懂,注重实际操作,以"基础知识+上机练习"的方式进  $\mathcal{H}$ ,  $\mathcal{H}$ ,  $\mathcal{H}$ ,  $\mathcal{H}$ ,  $\mathcal{H}$ ,  $\mathcal{H}$ 

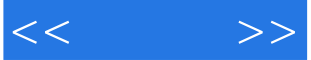

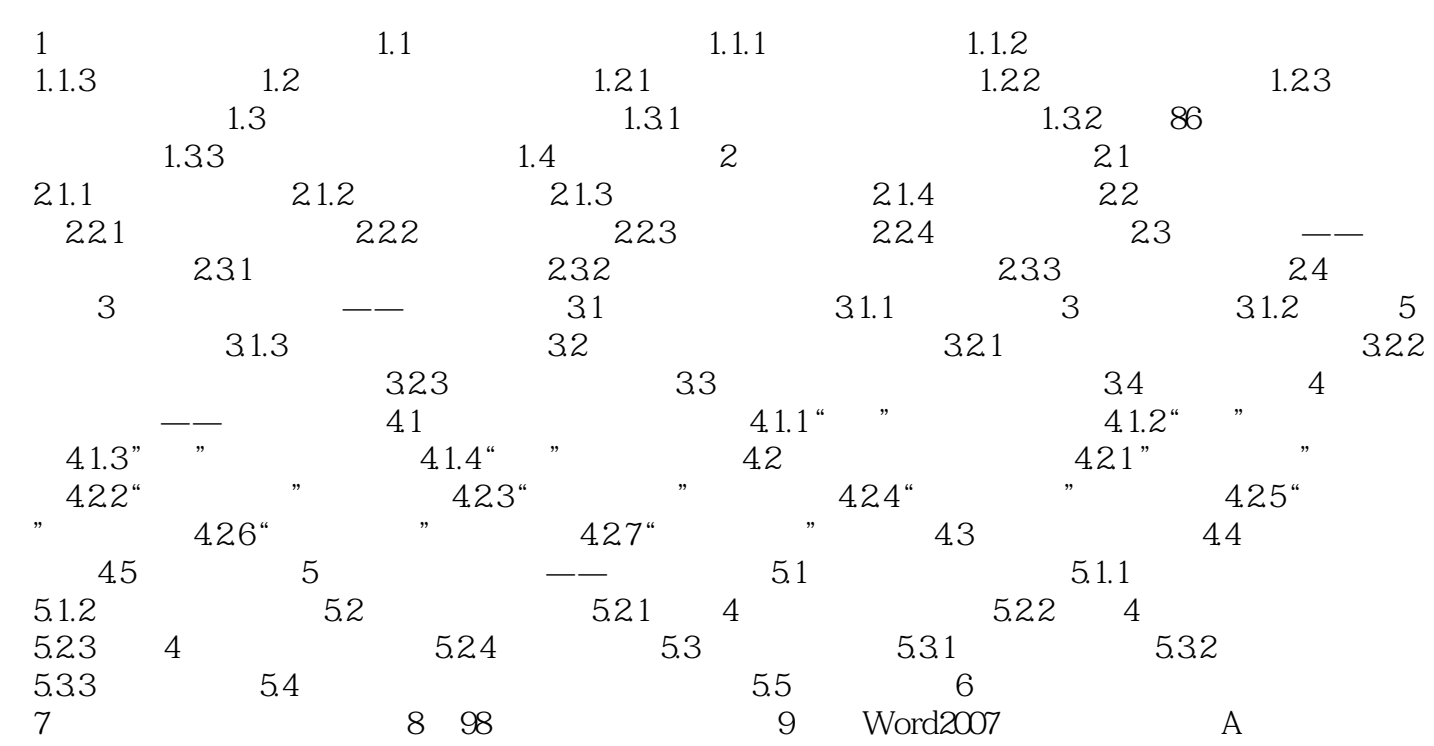

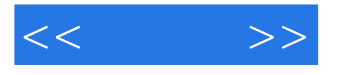

 $1.1.1$ 

 $\begin{minipage}{0.9\linewidth} \begin{tabular}{l} \hline \textbf{a} & \textbf{b} & \textbf{c} \\ \textbf{c} & \textbf{d} & \textbf{e} \\ \textbf{e} & \textbf{e} & \textbf{e} \\ \textbf{f} & \textbf{e} & \textbf{e} \\ \textbf{f} & \textbf{e} & \textbf{e} \\ \textbf{f} & \textbf{e} & \textbf{e} \\ \textbf{f} & \textbf{e} & \textbf{e} \\ \textbf{f} & \textbf{e} & \textbf{e} \\ \textbf{f} & \textbf{e} & \textbf{e} \\ \textbf{f} &$ "记事本"是Windows操作系统自带的一款文字编辑软件,它使用简单,但功能强大。 使用"记事本"可以编辑、查看和保存文本文档。

wirldowsVista

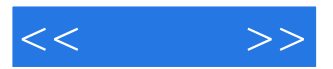

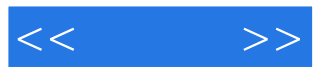

本站所提供下载的PDF图书仅提供预览和简介,请支持正版图书。

更多资源请访问:http://www.tushu007.com